## **Personendaten**

Die Personendaten bieten Ihnen einen Überblick über alle wichtigen personenbezogenen Daten Ihrer Mitarbeiter. Hier werden nicht nur die Daten neuer Arbeitnehmer erfasst und die Daten bestehender Mitarbeiter verwaltet, Sie können ebenfalls auf Personendaten von ausgeschiedenen Mitarbeitern zugreifen.

Hier besteht auch die Möglichkeit das Bild des Mitarbeiters zu hinterlegen. Sie können eine Bilddatei (. jpg, .png) hochladen, indem Sie auf das Platzhalterbild oben links klicken. Die maximale Dateigröße beträgt 1MB.

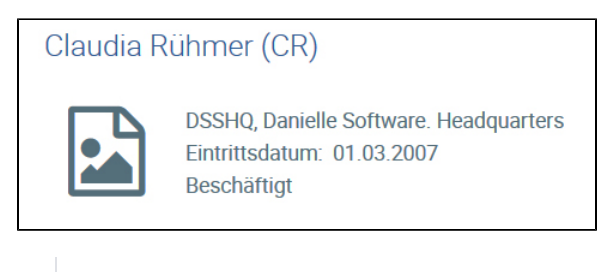

Ansicht der Personalakte ohne Foto

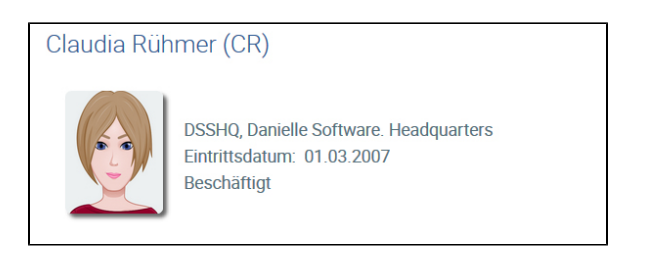

Ansicht der Personalakte mit Foto

**Folgende Pflichtfelder müssen unter Personendaten gefüllt werden:**

- Dienstliche E-Mail-Adresse
- Beschäftigungsstatus
- Vorname
- Nachname
- Sprachen: eine Sprache muss als Muttersprache festgelegt sein